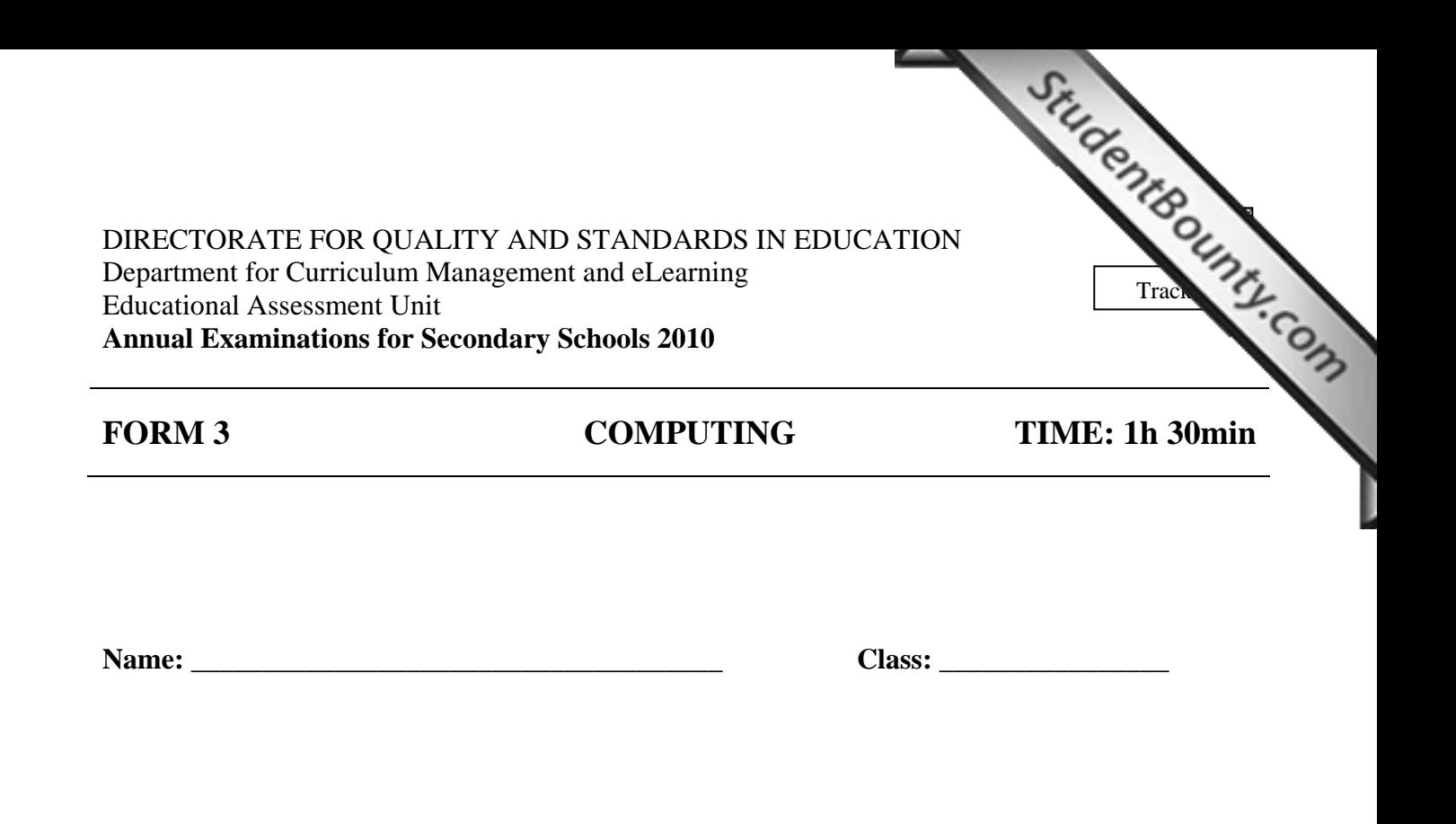

#### *Directions to Candidates:*

*Answer ALL questions in Section A and Section B on this paper; The use of flow chart template is permitted; Calculators are NOT allowed; Good English and orderly presentation are important.* 

*For office use only:* 

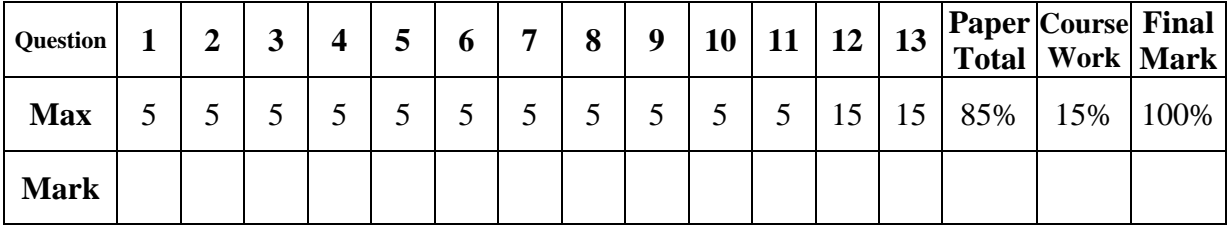

## **Section A - Answer all questions**

1. Answer the following by writing **True** or **False**. *The first one has been done for you.*

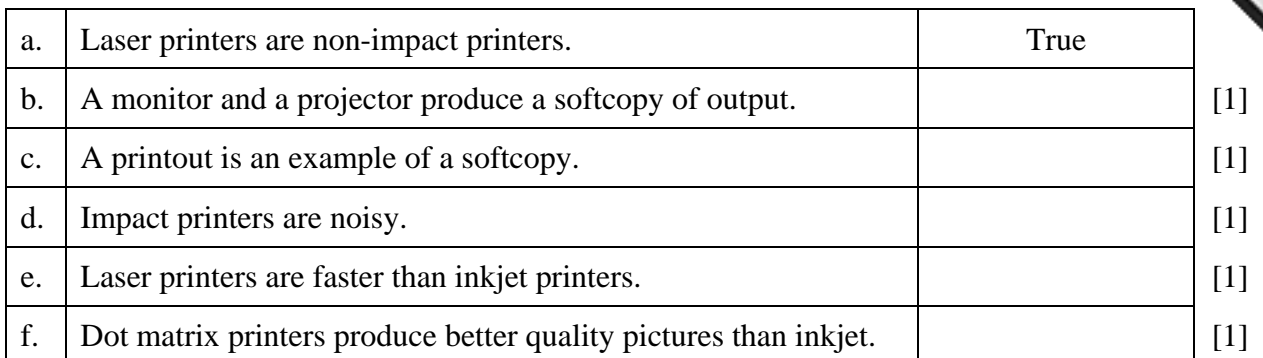

2. a. The main part of a computer system is the CPU. Use the following four terms to **label** the diagram of a computer system given below:

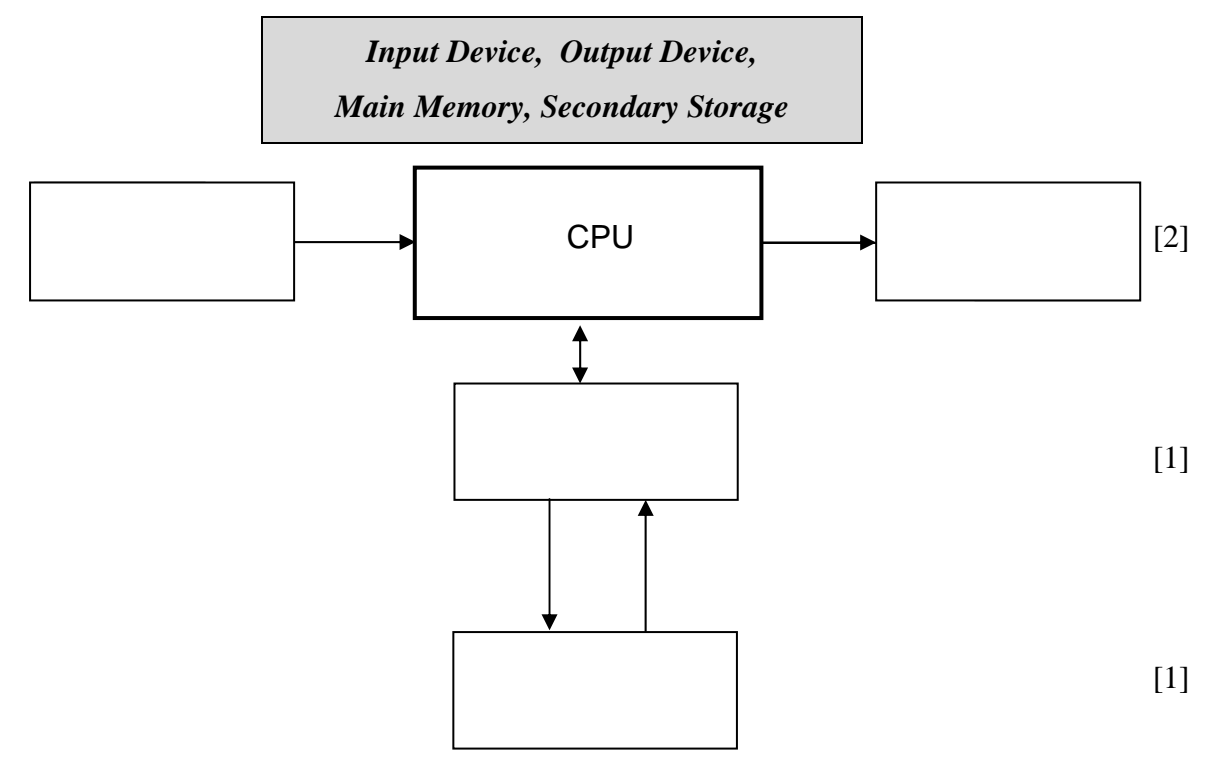

b. A library system uses a computer system to manage book loans and book returns. Suggest one **advantage** of using a computer rather than doing this job manually.

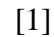

3. Use one of the following five **devices** for each of the statements given below. *The first one has been given as an example.*

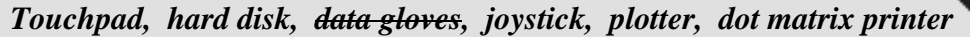

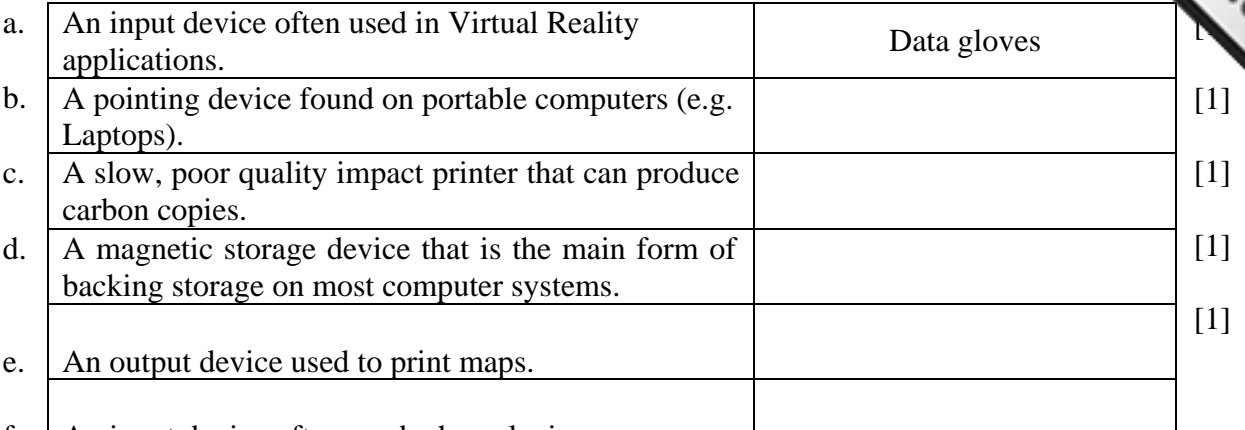

- f. An input device often used when playing games.
- 4. A supermarket uses a computer system to produce bills.
	- a. Name an **input device** that could be used to enter the product details.

[1]

- b. Suggest two **advantages** of using the device of part 'a.' above rather than typing the item prices manually.
	- i. <u>[1]</u> ii. [1]
- c. OMR (optical mark reader) and OCR (optical character reader) are two input devices. Write **OMR** or **OCR** for each of the following tasks.

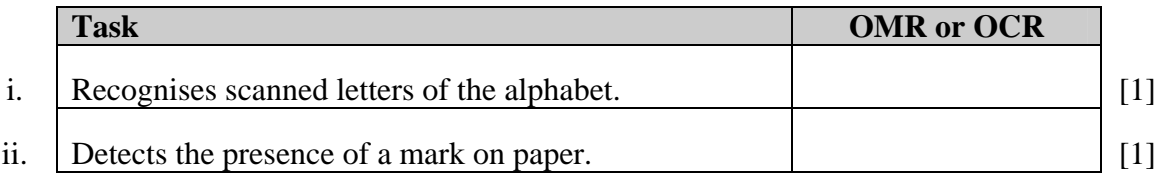

5. Give one typical **use** for the following items. *The first one has been given as an example.*

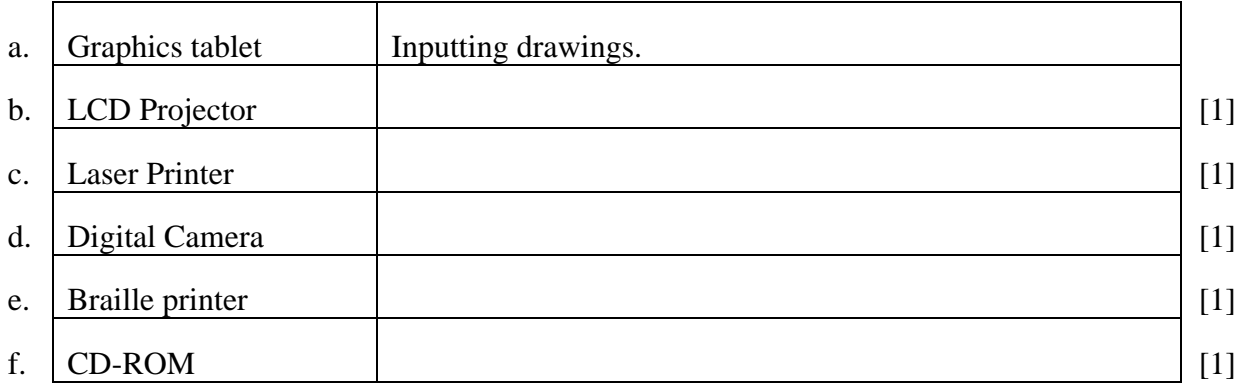

6. Logic gates are found in a computer system.

a. **Name** the following logic gates.

StudentBounty.com b. Study the following logic circuit. Then **complete** its trut[h table below.](http://www.studentbounty.com/) 

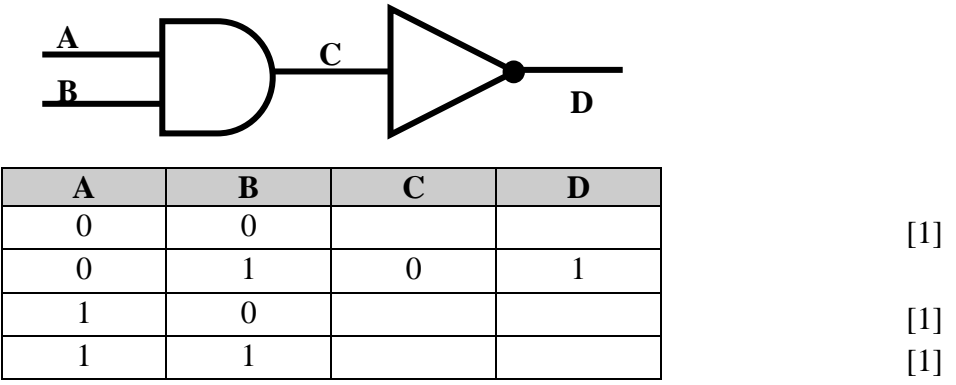

7. The following are five Utility Software. Which software is **used** to perform the tasks given below?

#### *Compression software (eg Winzip), Antivirus, Format, Defragmentation, Scandisk*

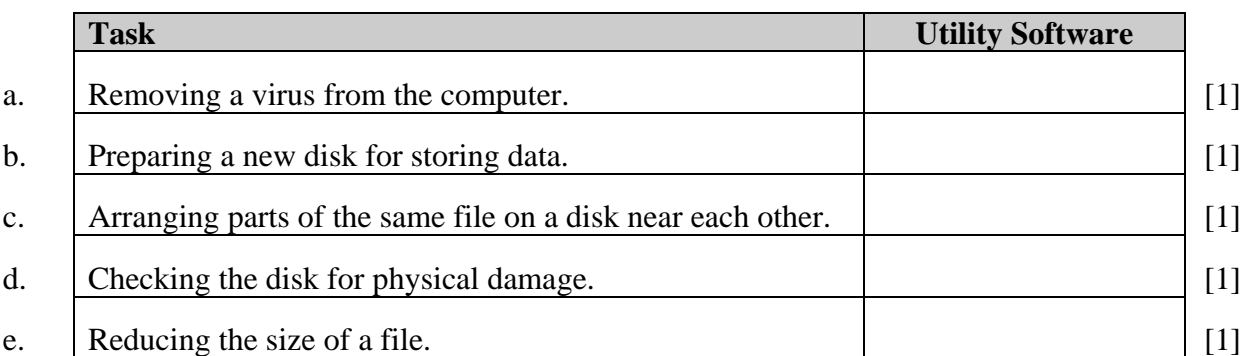

8. a. **Convert** the following numbers into decimal, hexadecimal or binary as indicated. Show your working.

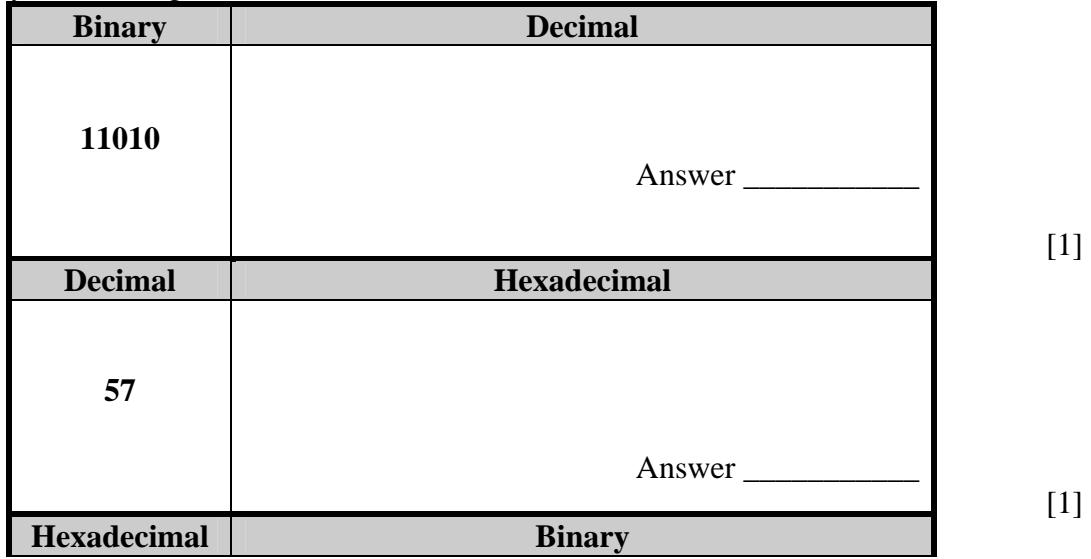

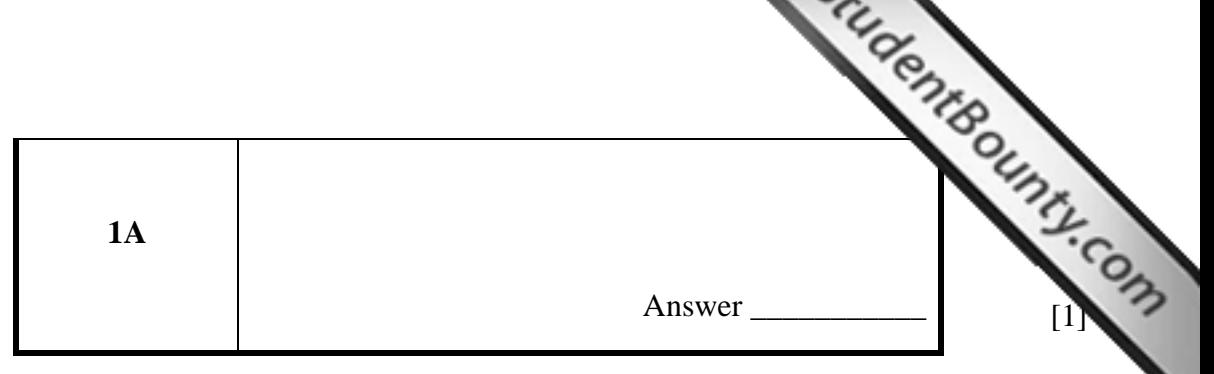

#### b. **Use** two of the following words to complete the sentence below.

*decimal, binary, hexadecimal*  The \_\_\_\_\_\_\_\_\_\_\_\_\_\_\_\_\_\_\_\_ number system has a base of 2 while the number system has a base of 16.  $[1]$ [1]

9. a. The following is a screenshot of a Spreadsheet.

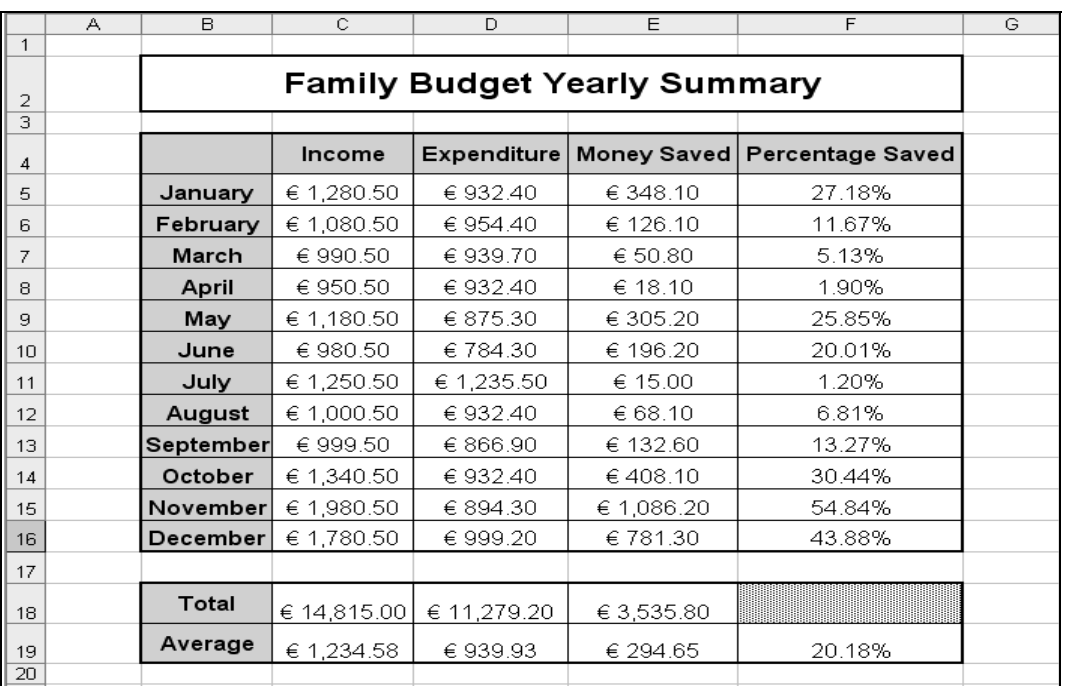

- i. Write the **formula** that was typed in cell C18. [1]
- ii. Write the **formula** that was used in cell C19. [1]
- b. Spreadsheet data can be represented using graphs/charts. **Sketch** and **name** one graph/chart that is available in a spreadsheet application.

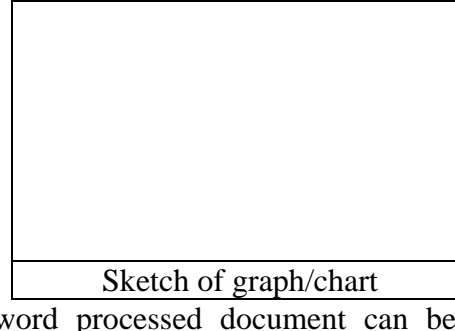

\_\_\_\_\_\_\_\_\_\_\_\_\_\_\_\_\_\_\_\_\_\_\_\_ Name of graph/chart

c. A word processed document can be joined with spreadsheet data to generate personalized letters. Tick  $(\checkmark)$  the **name** of this feature.<br>
Mail Merge  $\Box$  Find and Replace

Г

 $\Box$  Find and Replace  $\Box$  Spell Check [1]

[2]

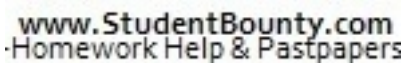

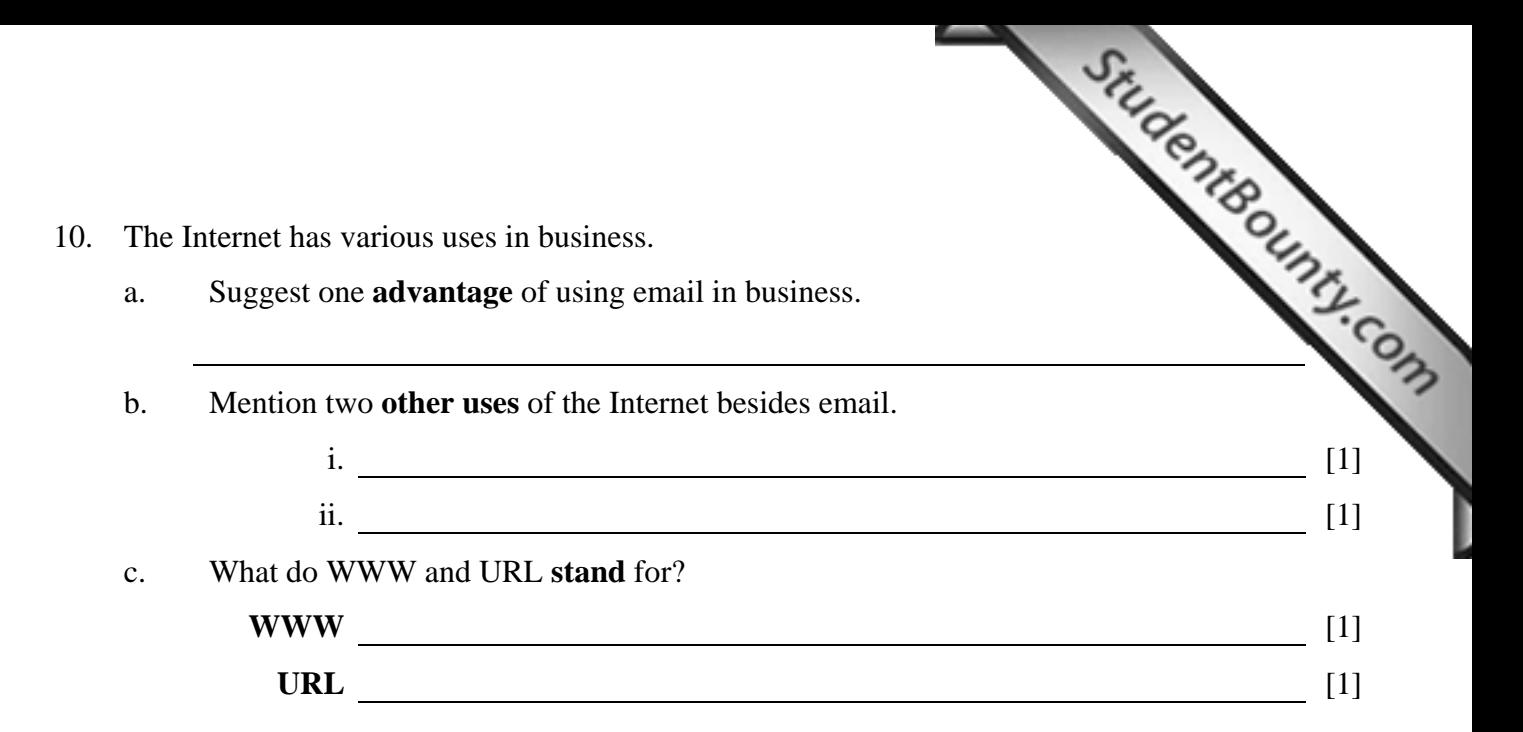

11. The following flowchart accepts five exam marks and outputs the average. Each symbol has been numbered for ease of reference.

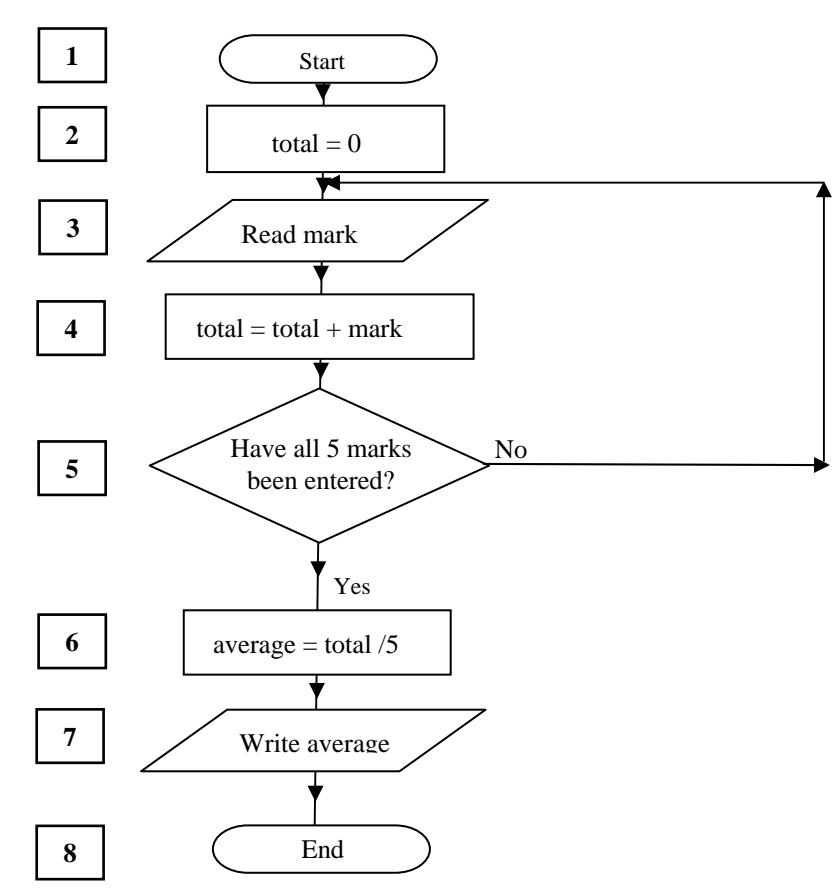

Study the flowchart above and then write the **number of the flowchart symbol** representing each of the following.

- a. An input instruction [1]
- b. An output instruction [1] [1]
- c. A decision [1]
- d. A process [1]
- e. **Complete** the following sentence: The loop starts with symbol 3 and ends with symbol \_\_\_\_\_\_\_\_. [1]

# www.StudentBounty.com<br>Homework Help & Pastpapers

## **Section B – Answer BOTH Questions**

- - a. Use the following seven terms to **label** the picture of the device shown below.

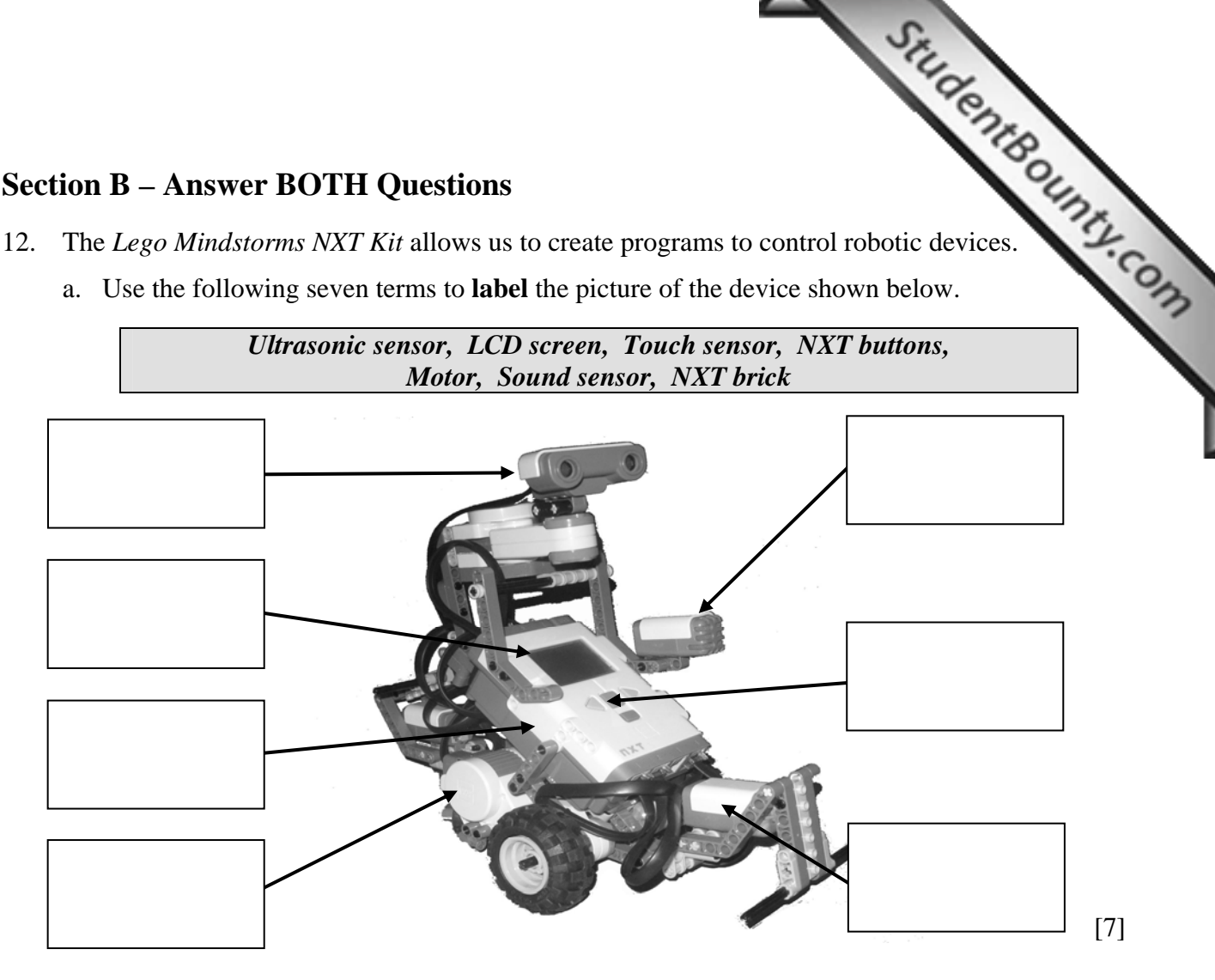

b. The following is a picture of a simple 3-block program and three empty boxes.

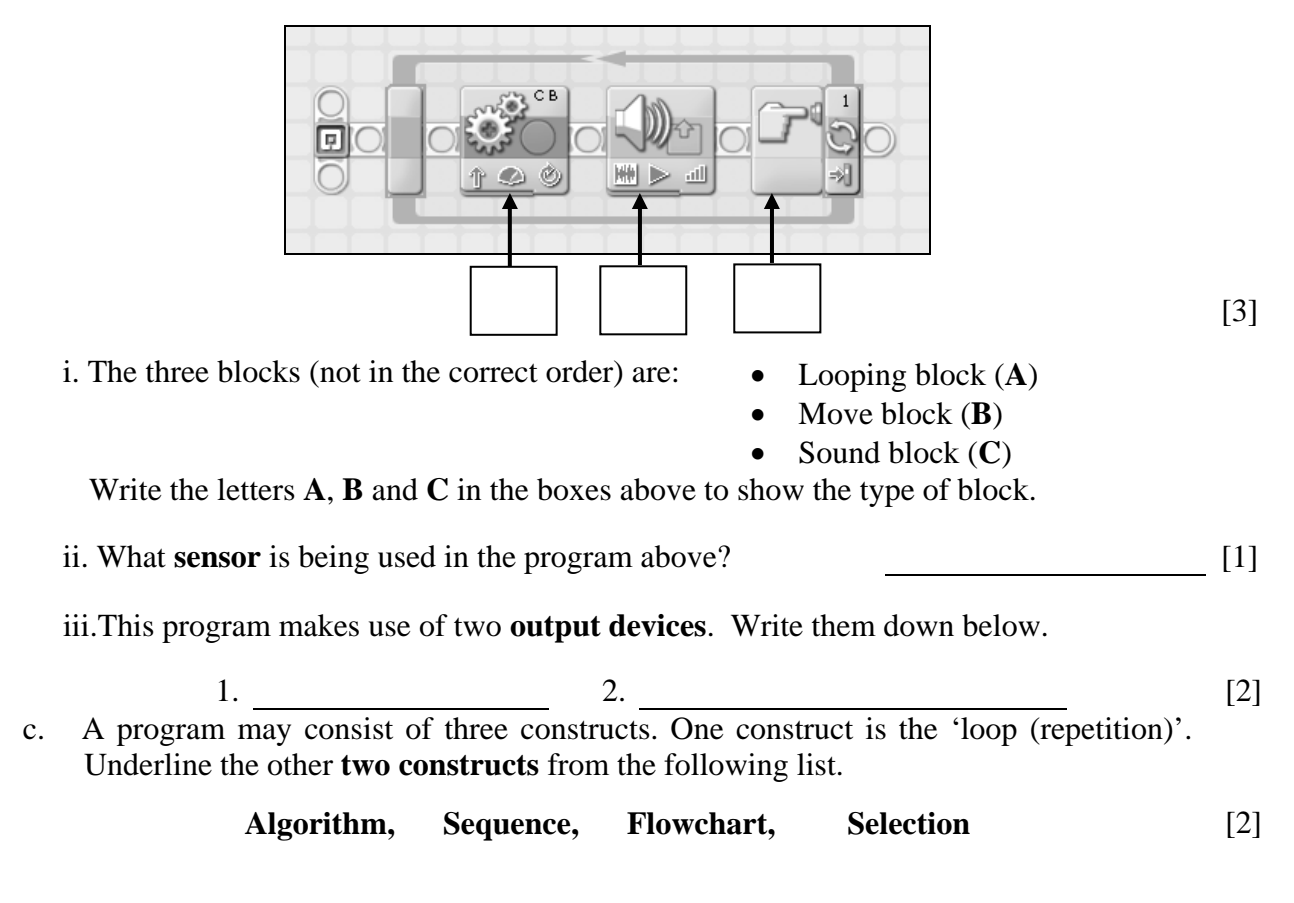

- 
- 13. A computer generally requires both Main Memory and Backing (Secondary) storage. a. **Tick**  $(\checkmark)$  to show whether the following three items are Main Memory or Backing Storage.

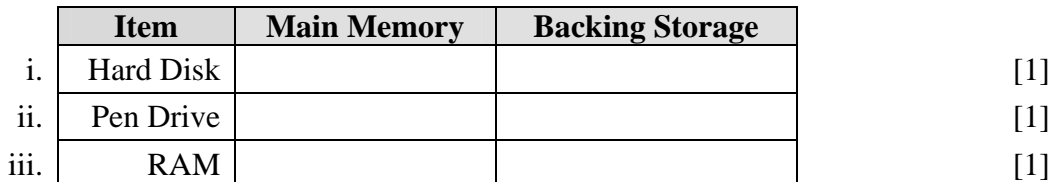

b. RAM and ROM are both electronic Memory. **Tick**  $(\checkmark)$  to show whether you associate each property with either RAM or ROM.

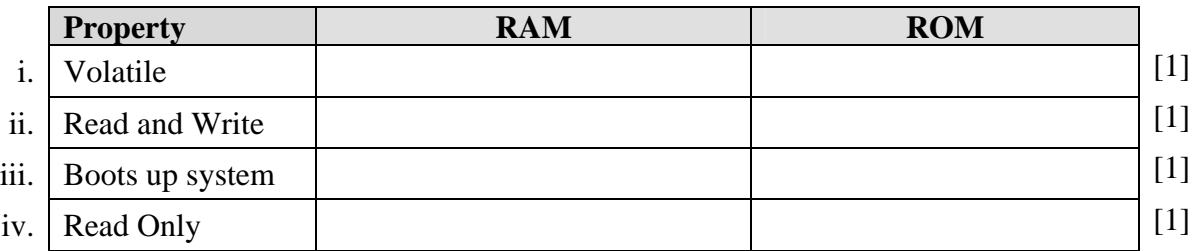

c. Draw **arrows** to match the following storage devices with their typical capacities.

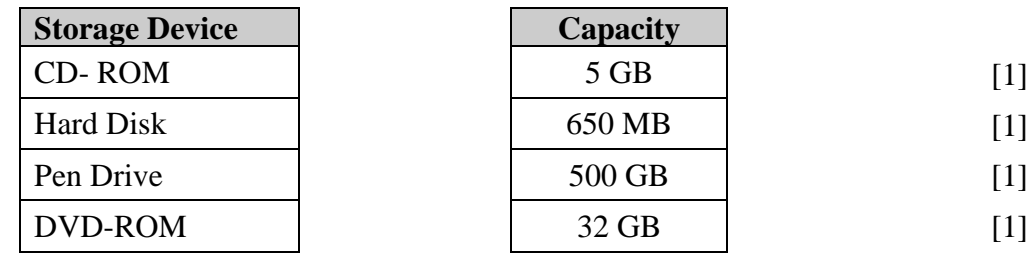

d. Give one typical **use** for each of the following storage devices. *The first one has been given as an example.*

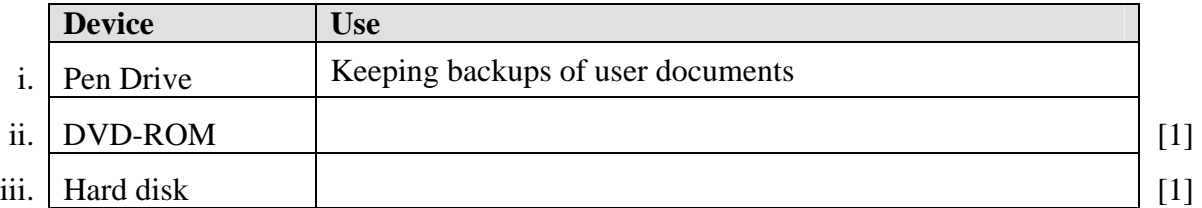

e. Mention:

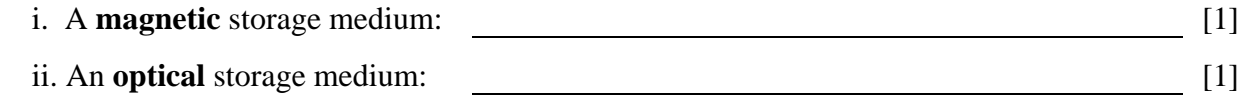